SAP ABAP table OIRCCOMPD {SSR Pricing - Competitor price differences}

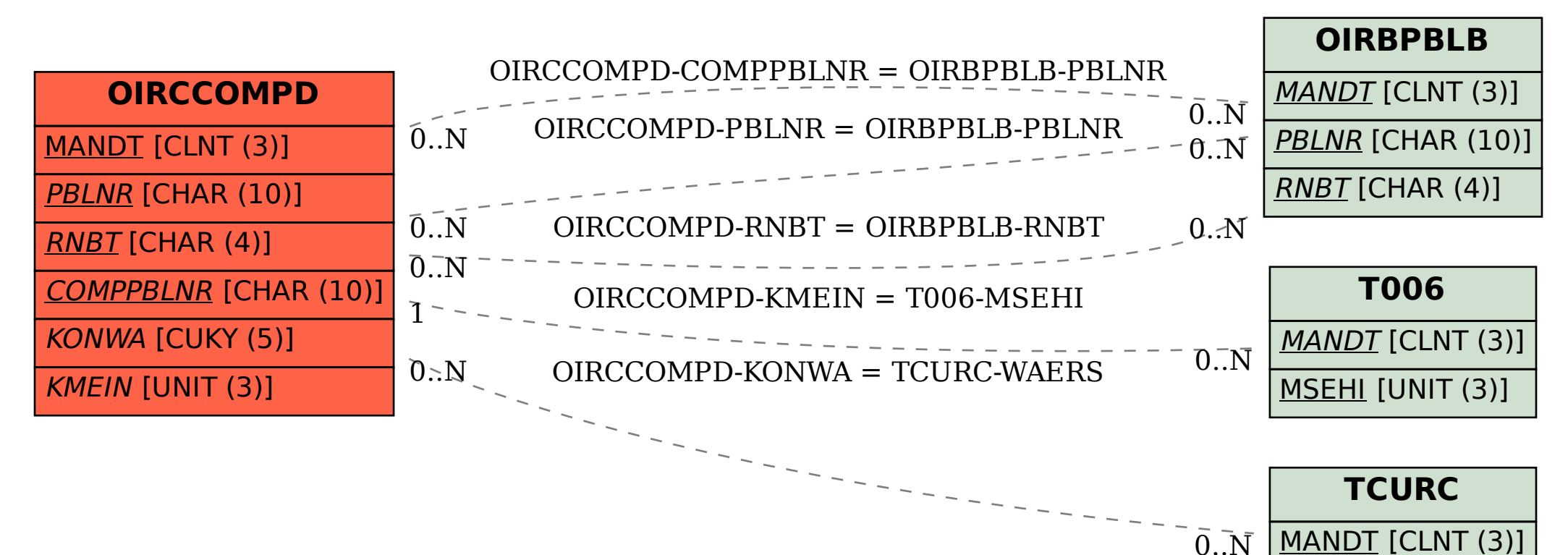

WAERS [CUKY (5)]